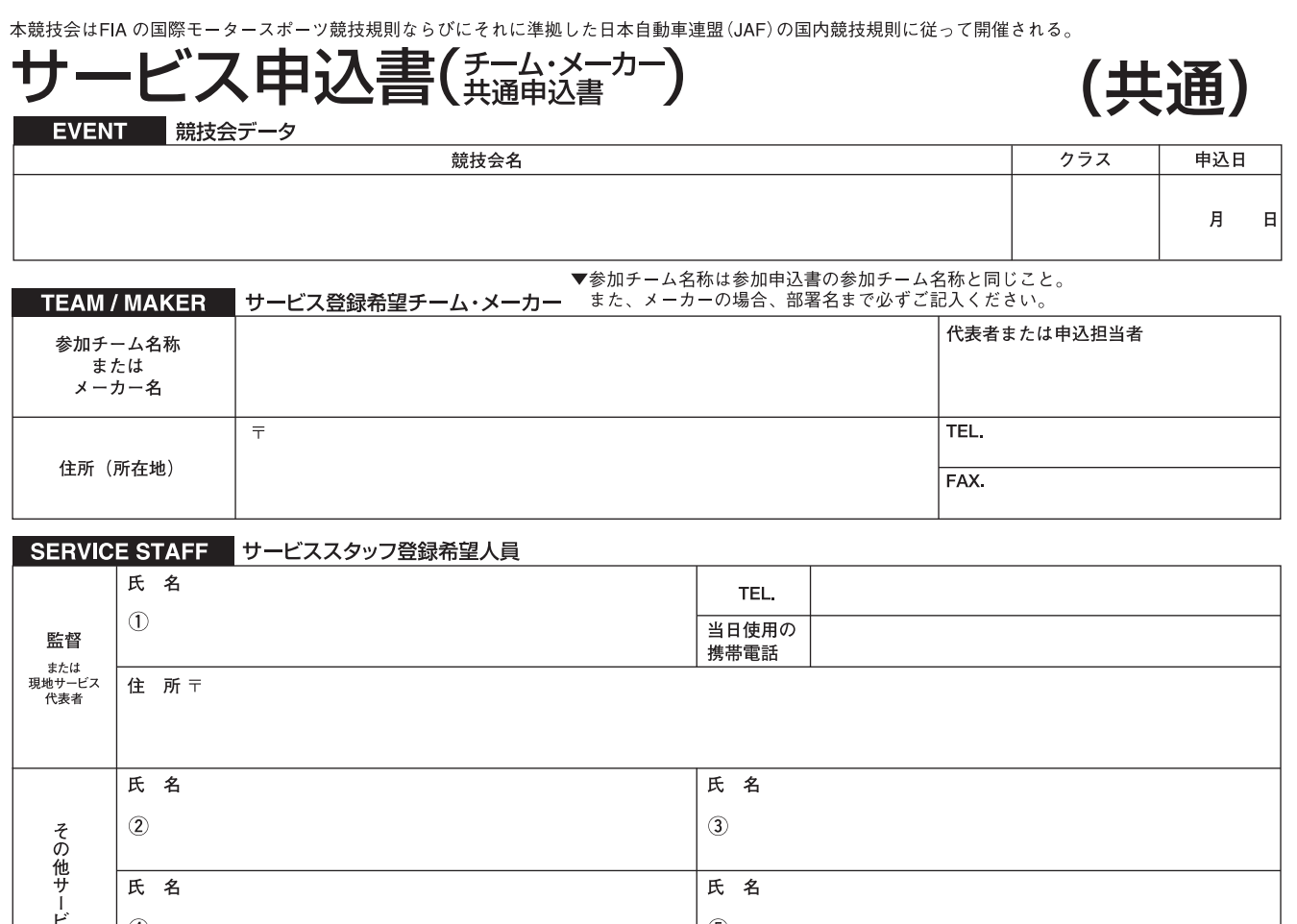

 $\blacktriangle$ 

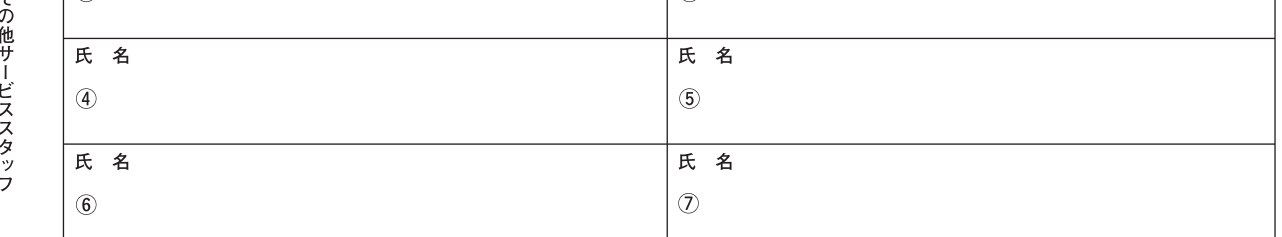

## SERVICE CAR サービス登録希望車両

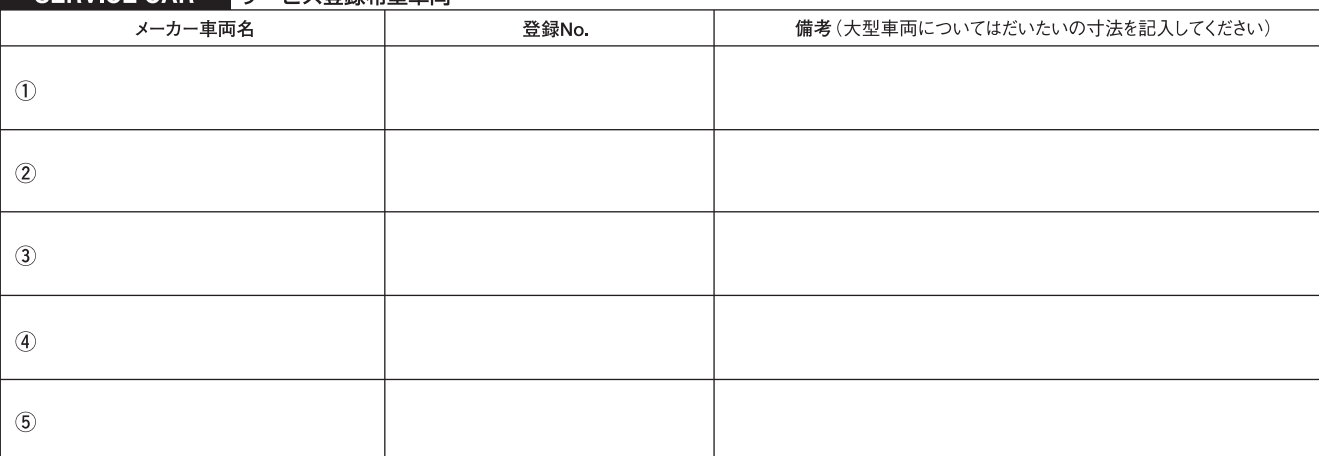

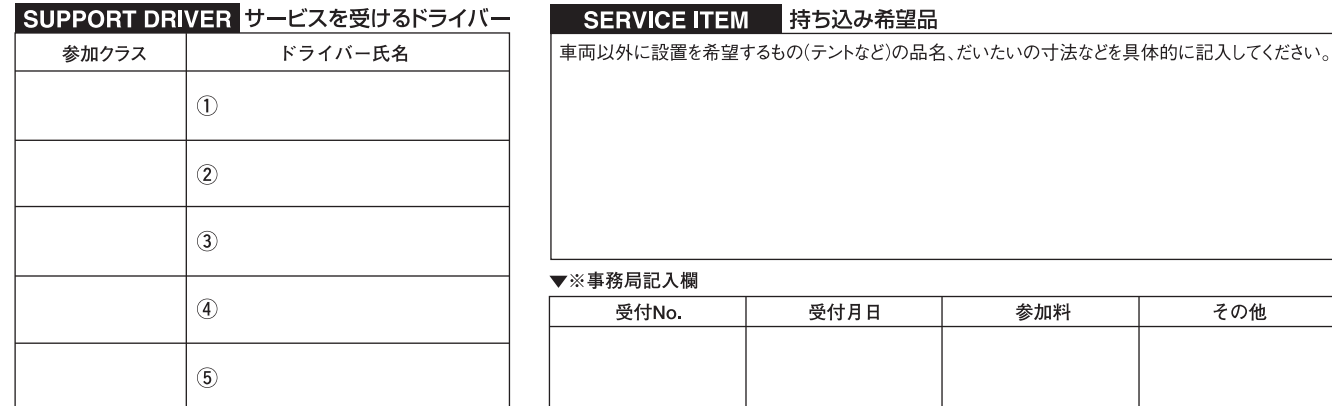

その他

 $\blacktriangleleft$